## **EXPERIMENTATION ASSISTEE PAR ORDINATEUR AVEC MODULE « CONCENTRATION » DE L'ATELIER SCIENTIFIQUE**

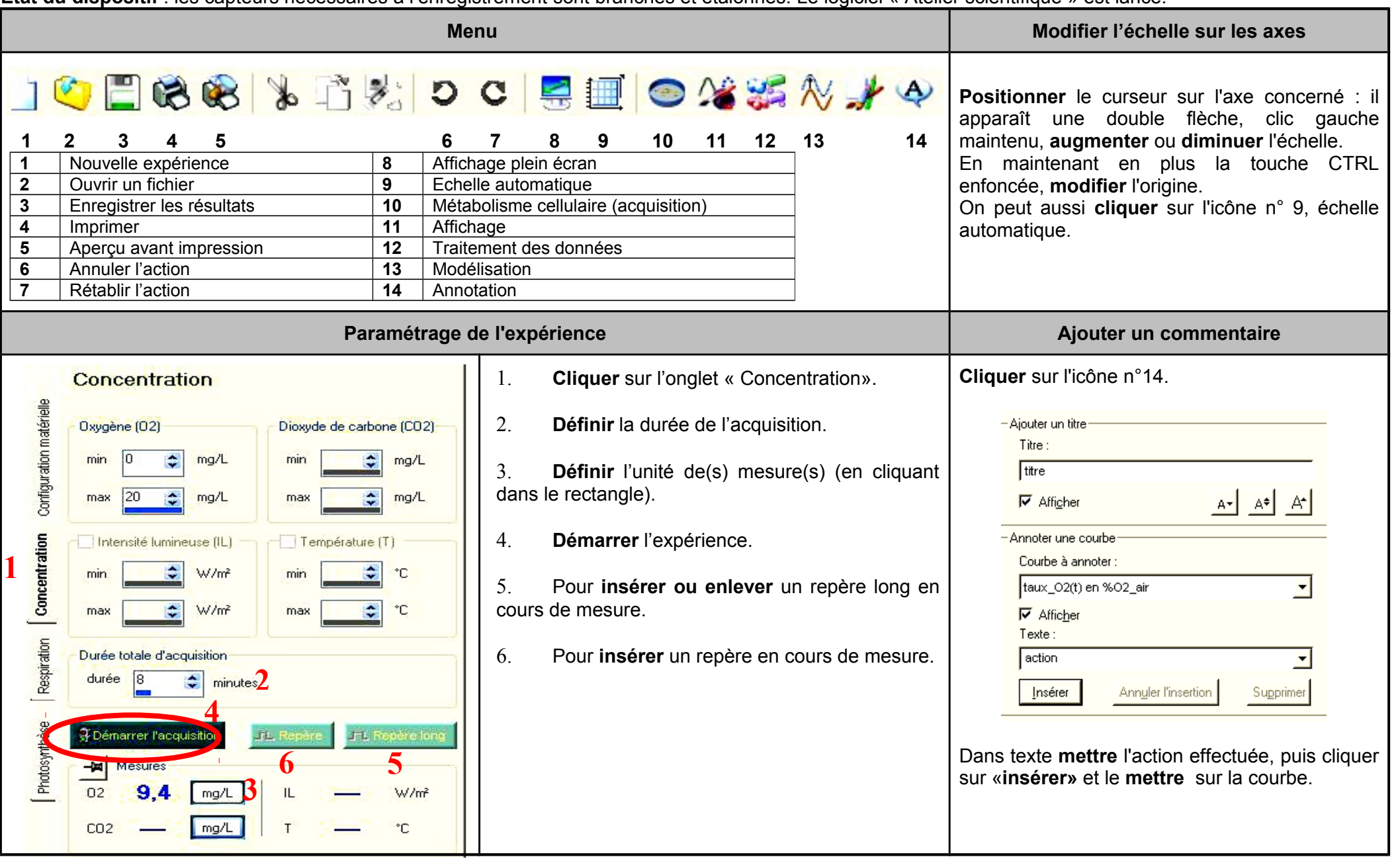

**État du dispositif** : les capteurs nécessaires à l'enregistrement sont branchés et étalonnés. Le logiciel « Atelier scientifique » est lancé.